Муниципальное бюджетное общеобразовательное учреждение «Усть-Ярульская средняя общеобразовательная школа» имени Героя Советского Союза Н.Я. Тотмина

Согласовано: заместитель директора по УВР //3 Палан / М.В. Жигалёва Дата 31 августа 2023 г.

Утверждаю: директор МБОУ Усть-Ярульская СОШ /О.О.Старкова Приказ № 256 от 31 августа 2023 г.

Адаптированная рабочая программа по учебному предмету «Информатика» 7 - 9 классы (Вариант 1) 2023-2024 учебный год

Составила: Бондарева Анна Михайловна

с. Усть -Яруль 2023 г

# **ПОЯСНИТЕЛЬНАЯ ЗАПИСКА**

Рабочая программа учебного предмета «Информатика» для обучающихся 7-9 классов с умственной отсталостью (интеллектуальными нарушениями) разработана в соответствии с требованиями:

- Федеральный закон от 29.12.2012 N 273-ФЗ (ред. от 23.07.2013) "Об образовании в Российской Федерации"
- Приказ Министерства просвещения РФ от 24 ноября 2022 г. N 1026 "Об утверждении федеральной адаптированной основной общеобразовательной программы обучающихся с умственной отсталостью (интеллектуальными нарушениями)"
- Федеральная адаптированная основная общеобразовательная программа образования обучающихся с умственной отсталостью (интеллектуальными нарушениями, разработанная в соответствии с требованиями федерального государственного образовательного стандарта обучающихся с умственной отсталостью (интеллектуальными нарушениями).
- Адаптированная основная общеобразовательная программа образования обучающихся с лёгкой умственной отсталостью (интеллектуальными нарушениями) вариант 1 МБОУ «Усть-Ярульская средняя общеобразовательная школа» имени Героя Советского Союза Н.Я. Тотмина.
- Приказ Министерства образования и науки Российской Федерации от 19.12.2014 № 1599 «Об утверждении федерального государственного образовательного стандарта образования обучающихся с умственной отсталостью (интеллектуальными нарушениями)»
- Устав МБОУ «Усть-Ярульская средняя общеобразовательная школа» имени Героя Советского Союза Н.Я. Тотмина.
- Учебный план МБОУ «Усть-Ярульская средняя общеобразовательная школа» имени Героя Советского Союза Н.Я. Тотмина.

и нацелена на образование детей с легкой умственной отсталостью (интеллектуальными нарушениями) уровня основного общего образования.

**Основная цель** обучения детей с легкой умственной отсталостью (интеллектуальными нарушениями) неразрывно связана с целью реализации АООП и заключается в создании условий для максимального удовлетворения особых образовательных потребностей обучающихся, обеспечивающих усвоение ими социального и культурного опыта, подготовки их к жизни в современном обществе

В соответствии с поставленной целью и планируемыми результатами обучения по учебному предмету предполагается решение следующих задач, в том числе коррекционно-развивающего характера:

#### **Задачи программы:**

- развивать общеучебные умения и навыки на основе средств и методов информатики, в том числе овладению умениями работать с различными видами информации, планировать и осуществлять индивидуальную и коллективную информационную деятельность, представлять и оценивать ее результаты;

- воспитывать ответственное и избирательное отношение к информации; развивать познавательные, интеллектуальные и творческие способности учащихся;

- развивать представление об информации как важнейшем стратегическом ресурсе развития личности, государства, общества; понимания роли информационных процессов в современном мире

- развивать общеучебные навыки работы с информацией в процессе систематизации и обобщения имеющихся и получения новых знаний, умений и способов деятельности в области информатики.

 В результате изучения курса информатики у учащихся с ограниченными возможностями здоровья будут сформированы представления, знания и умения, необходимые для жизни и работы в современном высокотехнологичном обществе. Обучающиеся познакомятся с приёмами работы с компьютером и другими средствами икт, необходимыми для решения учебно-познавательных, учебно-практических, житейских и профессиональных задач. Кроме того, изучение информатики будет способствовать коррекции и развитию познавательной деятельности и личностных качеств обучающихся с учетом их индивидуальных возможностей. Программой предусмотрено не только изучение теоретических вопросов, но и практические занятия.

# **ОБЩАЯ ХАРАКТЕРИСТИКА УЧЕБНОГО ПРЕДМЕТА**

Информатика – это наука о закономерностях протекания информационных процессов в системах различной природы, о методах, средствах и технологиях автоматизации информационных процессов. Она способствует формированию современного научного мировоззрения, развитию интеллектуальных способностей и познавательных интересов школьников; освоение базирующихся на этой науке информационных технологий необходимых школьникам, как в самом образовательном процессе, так и в их повседневной и будущей жизни.

Приоритетными объектами изучения в курсе информатики основной школы выступают информационные процессы и информационные технологии. Теоретическая часть курса строится на основе раскрытия содержания информационной технологии решения задачи, через такие обобщающие понятия как: информационный процесс, информационная модель и информационные основы управления. Практическая же часть курса направлена на освоение школьниками навыков использования средств информационных технологий, являющееся значимым не только для формирования

функциональной грамотности, социализации школьников, последующей деятельности выпускников, но и для повышения эффективности освоения других учебных предметов. В связи с этим, а также для повышения мотивации, эффективности всего учебного процесса, последовательность изучения и структуризация материала построены таким образом, чтобы как можно раньше начать применение возможно более широкого спектра информационных технологий для решения значимых для школьников задач.

Ряд важных понятий и видов деятельности курса формируется вне зависимости от средств информационных технологий, некоторые – в комбинации «безмашинных» и «электронных» сред. Так, например, понятие «информация» первоначально вводится безотносительно к технологической среде, но сразу получает подкрепление в практической работе по записи изображения и звука. Вслед за этим идут практические вопросы обработки информации на компьютере, обогащаются представления учащихся о различных видах информационных объектов (текстах, графики и пр.).

После знакомства с информационными технологиями обработки текстовой и графической информации в явной форме возникает еще одно важное понятие информатики – дискретизация. К этому моменту учащиеся уже достаточно подготовлены к усвоению общей идеи о дискретном представлении информации и описании (моделировании) окружающего нас мира. Динамические таблицы и базы данных как компьютерные инструменты, требующие относительно высокого уровня подготовки уже для начала работы с ними, рассматриваются во второй части курса.

Понятия управления и обратной связи вводятся в контексте работы с компьютером, но переносятся и в более широкий контекст социальных, технологических и биологических систем. В последних разделах курса изучаются телекоммуникационные технологии и технологи коллективной проектной деятельности с применением ИКТ.

Курс нацелен на формирование умений фиксировать информацию об окружающем мире; искать, анализировать, критически оценивать, отбирать информацию; организовывать информацию; передавать информацию; проектировать объекты и процессы, планировать свои действия; создавать, реализовывать и корректировать планы.

Программой предполагается проведение непродолжительных практических работ (20-25 мин), направленных на отработку отдельных технологических приемов, и практикумов – интегрированных практических работ, ориентированных на получение целостного содержательного результата, осмысленного и интересного для учащихся. Содержание теоретической и практической компонент курса информатики основной школы должно быть в соотношении 50х50. При выполнении работ практикума предполагается использование актуального содержательного материала и заданий из других предметных областей. Как правило, такие работы рассчитаны на несколько учебных часов. Часть практической работы (прежде всего подготовительный этап, не требующий использования средств информационных и коммуникационных технологий) может быть включена в домашнюю работу учащихся, в проектную деятельность; работа

может быть разбита на части и осуществляться в течение нескольких недель. Объем работы может быть увеличен за счет использования школьного компонента и интеграции с другими предметами.

Изучение информатики и информационных технологий в основной школе направлено на достижение следующих целей:

• освоение знаний, составляющих основу научных представлений об информации, информационных процессах, системах, технологиях и моделях;

• овладение умениями работать с различными видами информации с помощью компьютера и других средств информационных и коммуникационных технологий (ИКТ), организовывать собственную информационную деятельность и планировать ее результаты;

• развитие познавательных интересов, интеллектуальных и творческих способностей средствами ИКТ;

• воспитание ответственного отношения к информации с учетом правовых и этических аспектов ее распространения; избирательного отношения к полученной информации;

• выработка навыков применения средств ИКТ в повседневной жизни, при выполнении индивидуальных и коллективных проектов, в учебной деятельности, дальнейшем освоении профессий, востребованных на рынке труда.

# **МЕСТО УЧЕБНОГО ПРЕДМЕТА «ИНФОРМАТИКА» В УЧЕБНОМ ПЛАНЕ.**

Программа соответствует федеральному компоненту государственного стандарта основного общего образования по информатике и информационным технологиям.

Учебный предмет «Информатика» является обязательным общеобразовательным предметом. Согласно учебному плану МБОУ Усть-Ярульская СОШ он изучается на базовом уровне. На изучение информатики в 7-9 классах отводится по 1 ч в неделю, 34 часа в год.

### **ОПИСАНИЕ ЦЕННОСТНЫХ ОРИЕНТИРОВ СОДЕРЖАНИЯ УЧЕБНОГО ПРЕДМЕТА.**

Изучение информатики вносит значительный вклад в достижение главных целей основного общего образования, способствуя:

*формированию целостного мировоззрения*, соответствующего современномууровню развития науки и общественной практики за счет развития представлений об информации как важнейшем стратегическом ресурсе развития личности, государства, общества; понимания роли информационных процессов в современном мире;

*совершенствованию общеучебных и общекультурных навыков работы с информацией* в процессе

систематизации и обобщения имеющихся и получения новых знаний, умений и способов деятельности в области информатики и ИКТ; развитию навыков самостоятельной учебной деятельности школьников (учебного проектирования, моделирования, исследовательской деятельности и т.д.);

*воспитанию ответственного и избирательного отношения к информации* с учетом правовых и этических аспектов ее распространения, воспитанию стремления к продолжению образования и созидательной деятельности с применением средств ИКТ.

### **ЛИЧНОСТНЫЕ И ПРЕДМЕТНЫЕ РЕЗУЛЬТАТЫ ИЗУЧЕНИЯ УЧЕБНОГО ПРЕДМЕТА «ИНФОРМАТИКА»**

**Личностные результаты** – это сформировавшаяся в образовательном процессе система ценностных отношений учащихся с ОВЗ к себе, другим участникам образовательного процесса, самому образовательному процессу, объектам познания, результатам образовательной деятельности. Основными личностными результатами, формируемыми при изучении информатики в основной школе, являются:

- наличие представлений об информации как важнейшем стратегическом ресурсе развития личности, государства, общества;
- понимание роли информационных процессов в современном мире;
- владение первичными навыками анализа и критичной оценки получаемой информации;
- ответственное отношение к информации с учетом правовых и этических аспектов ее распространения;
- развитие чувства личной ответственности за качество окружающей информационной среды;
- способность увязать учебное содержание с собственным жизненным опытом, понять значимость подготовки в области информатики, ИКТ в условиях развития информационного общества;
- готовность к повышению своего образовательного уровня и продолжению обучения с использованием средств и методов информатики, ИКТ;
- способность и готовность к общению и сотрудничеству со сверстниками и взрослыми в процессе образовательной, общественно-полезной, учебно- исследовательской, творческой деятельности;
- способность и готовность к принятию ценностей здорового образа жизни за счет знания основных гигиенических, эргономических и технических условий безопасной эксплуатации средств ИКТ.

### **Предметные результаты**:

### **Минимальный уровень.**

• представление о персональном компьютере как техническом средстве, его основных устройствах и их назначении;

• выполнение элементарных действий с компьютером и другими средствами ИКТ, используя безопасные для органов зрения, нервной системы, опорно-двигательного аппарата эргономичные приёмы работы; выполнение компенсирующих физических упражнений (мини-зарядка);

• пользование компьютером для решения доступных учебных задач с простыми информационными объектами (текстами, рисунками и др.).

#### **Достаточный уровень.**

• представление о персональном компьютере как техническом средстве, его основных устройствах и их назначении;

• выполнение элементарных действий с компьютером и другими средствами ИКТ, используя безопасные для органов зрения, нервной системы, опорно-двигательного аппарата эргономичные приёмы работы;

• выполнение компенсирующих физических упражнений (мини-зарядка);

• пользование компьютером для решения доступных учебных задач с простыми информационными объектами (текстами, рисунками и др.), доступными электронными ресурсами;

• пользование компьютером для поиска, получения, хранения, воспроизведения и передачи необходимой информации;

• запись (фиксация) выборочной информации об окружающем мире и о себе самом с помощью инструментов ИКТ.

### **СОДЕРЖАНИЕ УЧЕБНОГО ПРЕДМЕТА « ИНФОРМАТИКА»**

В результате изучения курса информатики у учащихся с умственной отсталостью (интеллектуальными нарушениями) будут сформированы представления, знания и умения, необходимые для жизни и работы в современном высокотехнологичном обществе. Обучающиеся познакомятся с приёмами работы с компьютером и другими средствами икт, необходимыми для решения учебно-познавательных, учебно-практических, житейских и профессиональных задач. Кроме того, изучение информатики будет способствовать коррекции и развитию познавательной деятельности и личностных качеств обучающихся с умственной отсталостью (интеллектуальными нарушениями) с учетом их индивидуальных возможностей.

Практика работы на компьютере: назначение основных устройств компьютера для ввода, вывода, обработки информации; включение и выключение компьютера и подключаемых к нему устройств; клавиатура, элементарное представление о правилах клавиатурного письма, пользование мышью, использование простейших средств текстового

редактора. Соблюдение безопасных приёмов труда при работе на компьютере; бережное отношение к техническим устройствам.

Работа с простыми информационными объектами (текст, таблица, схема, рисунок): преобразование, создание, сохранение, удаление. Ввод и редактирование небольших текстов. Вывод текста на принтер. Работа с рисунками в графическом редакторе.

Организация системы файлов и папок для хранения собственной информации в компьютере, именование файлов и папок.

Работа с цифровыми образовательными ресурсами, готовыми материалами на электронных носителях.

Курс информатики делится на разделы:

7 класс:

Первое полугодие (16 часов):

- Информация в нашей жизни (3 ч);
- -Компьютер устройство для работы с информацией (7 ч);
- Графический редактор. Работа с изображениями (6 ч);

Второе полугодие (18 часов):

- -Графический редактор. Работа с изображениями (продолжение) (3 часа);
- -Текстовый редактор. Работа с текстом (10 часов);
- Действия с информацией в Интернете (5 часов)

8 класс:

- Информация и информационные процессы -3 ч
- Компьютер для начинающих -4 ч
- Информация вокруг нас 1 ч
- Простейшая технология работы с текстом -6 ч
- $-$  Обработка текстовой информации 6 ч
- Освоение графической среды Paint 6 ч
- Редактирование рисунка -6 ч
- Игровые программы в среде Windows -2 ч

### 9 класс:

- Программное обеспечение компьютера -3 ч
- Обработка текстовой информации. Текстовой редактор Word- 6 ч
- Применение компьютера для работы со звуком и видео -3 ч
- Компьютерные призентации 10 ч
- Графический редактор Paint -1 ч
- Электронные таблицы . Microsoft Office Excel -4 ч
- Хранение и защита информации -2 ч
- Игровые программы в среде Windows -2 ч
- Коммуникационные технологии -3 ч

Информация и информационные процессы**.**

Техника безопасности при работе с компьютером. Предмет информатики. Роль информации в жизни людей.

Информация и ее виды. Восприятие информации человеком. Информационные процессы

Измерение информации. Единицы измерения информации.

Практика на компьютере: освоение клавиатуры, работа с клавиатурным тренажером; основные приемы редактирования.

Компьютер для начинающих. Программное обеспечение компьютера.

Начальные сведения об архитектуре компьютера.

Принципы организации внутренней и внешней памяти компьютера. Двоичное представление данных в памяти компьютера. Организация информации на внешних носителях, файлы.

Персональный компьютер. Основные устройства и характеристики. Правила техники безопасности при работе за компьютером.

Виды программного обеспечения (ПО). Системное ПО. Операционные системы (ОС). Основные функции ОС. Файловая структура внешней памяти. Объектно-ориентированный пользовательский интерфейс.

Практика на компьютере: знакомство с комплектацией устройств персонального компьютера, со способами их подключений; знакомство с пользовательским интерфейсом операционной системы; работа с файловой системой ОС (перенос, копирование и удаление файлов, создание и удаление папок, переименование файлов и папок, работа с файловым менеджером, поиск файлов на диске); работа со справочной системой ОС; использование антивирусных программ.

Информация вокруг нас. Простейшая технология работы с текстом. Обработка текстовой информации. Текстовой редактор.

Тексты в компьютерной памяти: кодирование символов, текстовые файлы. Работа с внешними носителями и принтерами при сохранении и печати текстовых документов.

Текстовые редакторы и текстовые процессоры, назначение, возможности, принципы работы с ними. Интеллектуальные системы работы с текстом (распознавание текста, компьютерные словари и системы перевода).

Практика на компьютере: основные приемы ввода и редактирования текста; постановка руки при вводе с клавиатуры; работа со шрифтами; приемы форматирования текста; работа с выделенными блоками через буфер обмена; работа с таблицами; работа с нумерованными и маркированными списками; вставка объектов в текст (рисунков, формул); знакомство со встроенными шаблонами и стилями, включение в текст гиперссылок.

Практика по сканированию и распознаванию текста, машинному переводу.

Освоение графической среды. Редактирование рисунка. Графический редактор.

Компьютерная графика: области применения, технические средства. Принципы кодирования изображения; понятие о дискретизации изображения. Растровая и векторная графика.

Графические редакторы и методы работы с ними.

Практика на компьютере: создание изображения в среде графического редактора растрового типа с использованием основных инструментов и приемов манипулирования рисунком (копирование, отражение, повороты, прорисовка); знакомство с работой в среде редактора векторного типа (можно использовать встроенную графику в текстовом процессоре).

Сканирование изображений и их обработка в среде графического редактора.

Применение компьютера для работы со звуком и видео.

Компьютерные презентации.

Что такое мультимедиа; области применения. Представление звука в памяти компьютера; понятие о дискретизации звука. Технические средства мультимедиа.

Практика на компьютере: освоение работы с программным пакетом создания презентаций; создание презентации,

содержащей графические изображения, анимацию, звук, текст.

Запись звука в компьютерную память; запись изображения с использованием цифровой техники и ввод его в компьютер; использование записанного изображения и звука в презентации.

Демонстрация презентации с использованием мультимедийного проектора.

В ходе освоения работы с программным пакетом создания презентаций учащиеся выполняют творческую проектную работу по одной из тем: «Моя семья», «Мой класс», «Мои друзья», «Моё хобби».

#### Хранение и защита информации. Коммуникационные технологии.

Компьютерные сети: виды, структура, принципы функционирования, технические устройства. Скорость передачи данных. Основные виды информационных процессов: хранение, передача и обработка информации. Примеры информационных процессов в системах различной природы; их роль в современном мире.

Хранение информации. Носители информации (бумажные, магнитные, оптические, флэш-память). Качественные и количественные характеристики современных носителей информации: объем информации, хранящейся на носителе; скорости записи и чтения информации. Хранилища информации. Сетевое хранение информации.

Передача информации. Источник, информационный канал, приёмник информации. Скорость передачи информации. Пропускная способность канала. Передача информации в современных системах связи.

Обработка информации. Обработка, связанная с получением новой информации. Обработка, связанная с изменением формы, но не изменяющая содержание информации. Поиск информации.

Информационные услуги компьютерных сетей: электронная почта, телеконференции, файловые архивы и пр. Интернет. WWW – Всемирная паутина. Поисковые системы Интернета. Архивирование и разархивирование файлов.

Практика на компьютере: работа в локальной сети компьютерного класса в режиме обмена файлами. Работа в Интернете с почтовой программой, с браузером WWW, с поисковыми программами. Работа с архиваторами.

Знакомство с энциклопедиями и справочниками учебного содержания в Интернете (используя отечественные учебные порталы). Копирование информационных объектов из Интернета (файлов, документов).

Создание простой Web-страницы с помощью текстового процессора.

Выполнение итоговой самостоятельной работы по выполнению поиска в Интернете.

# **ТЕМАТИЧЕСКОЕ ПЛАНИРОВАНИЕ С ОПРЕДЕЛЕНИЕМ ОСНОВНЫХ ВИДОВ УЧЕБНОЙ ДЕЯТЕЛЬНОСТИ**

**7 класс (34 часа в год)**

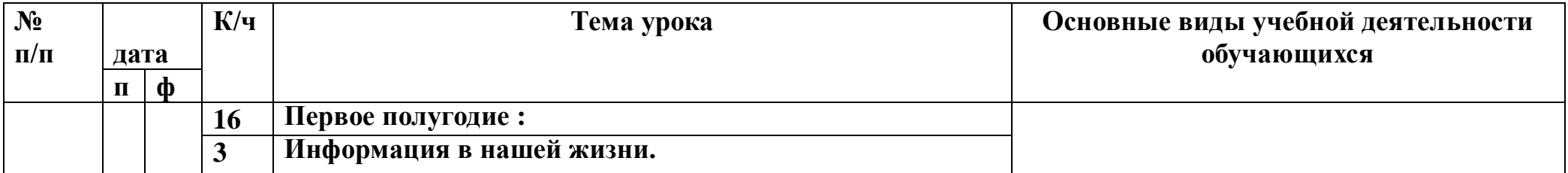

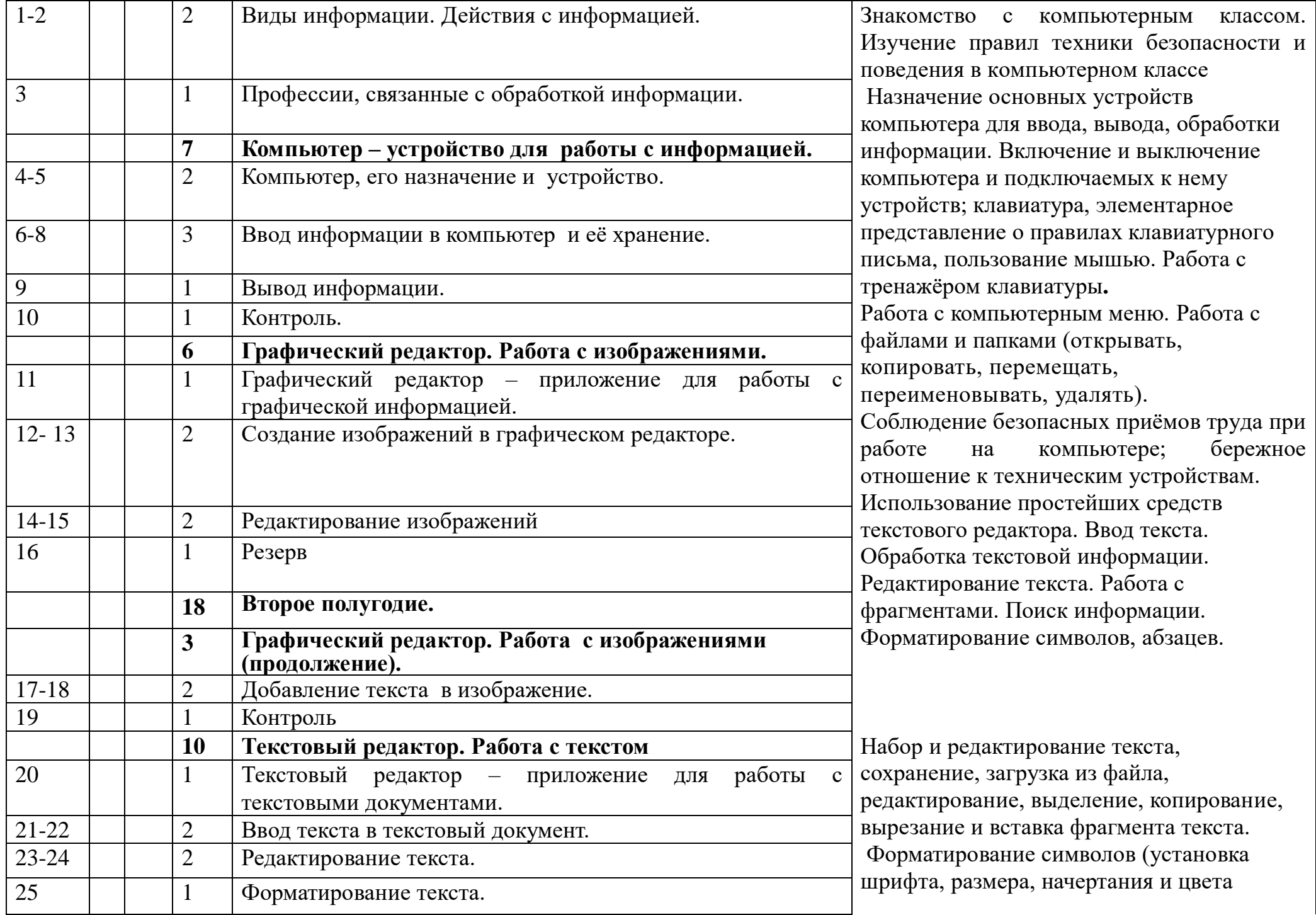

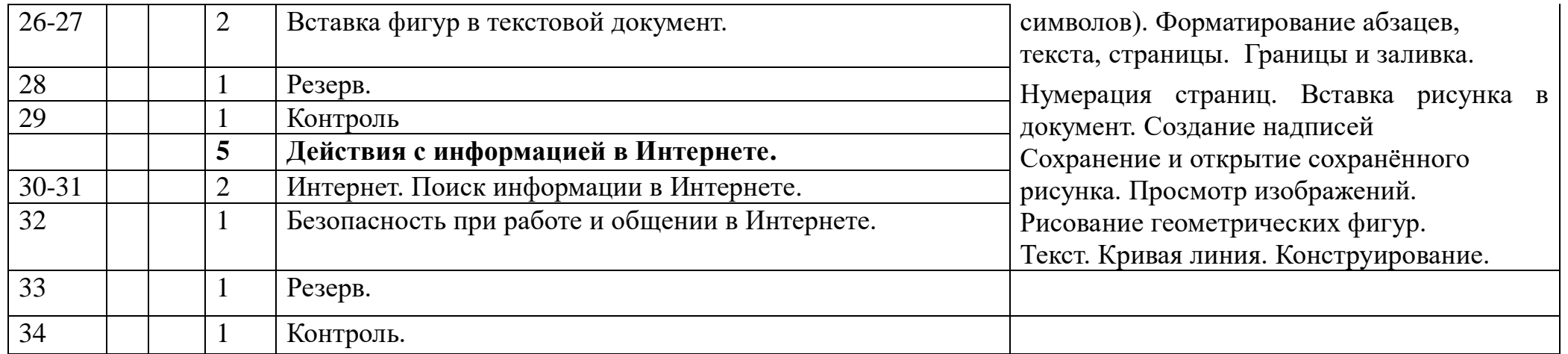

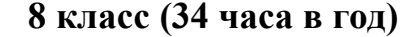

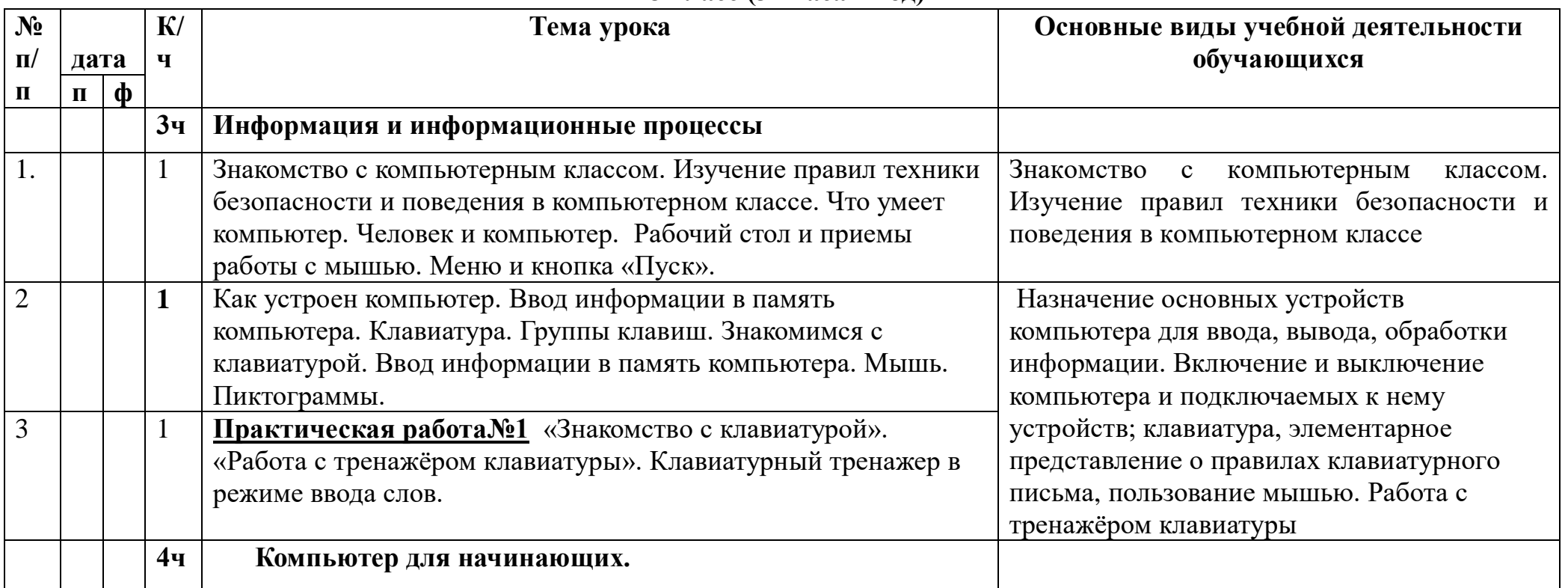

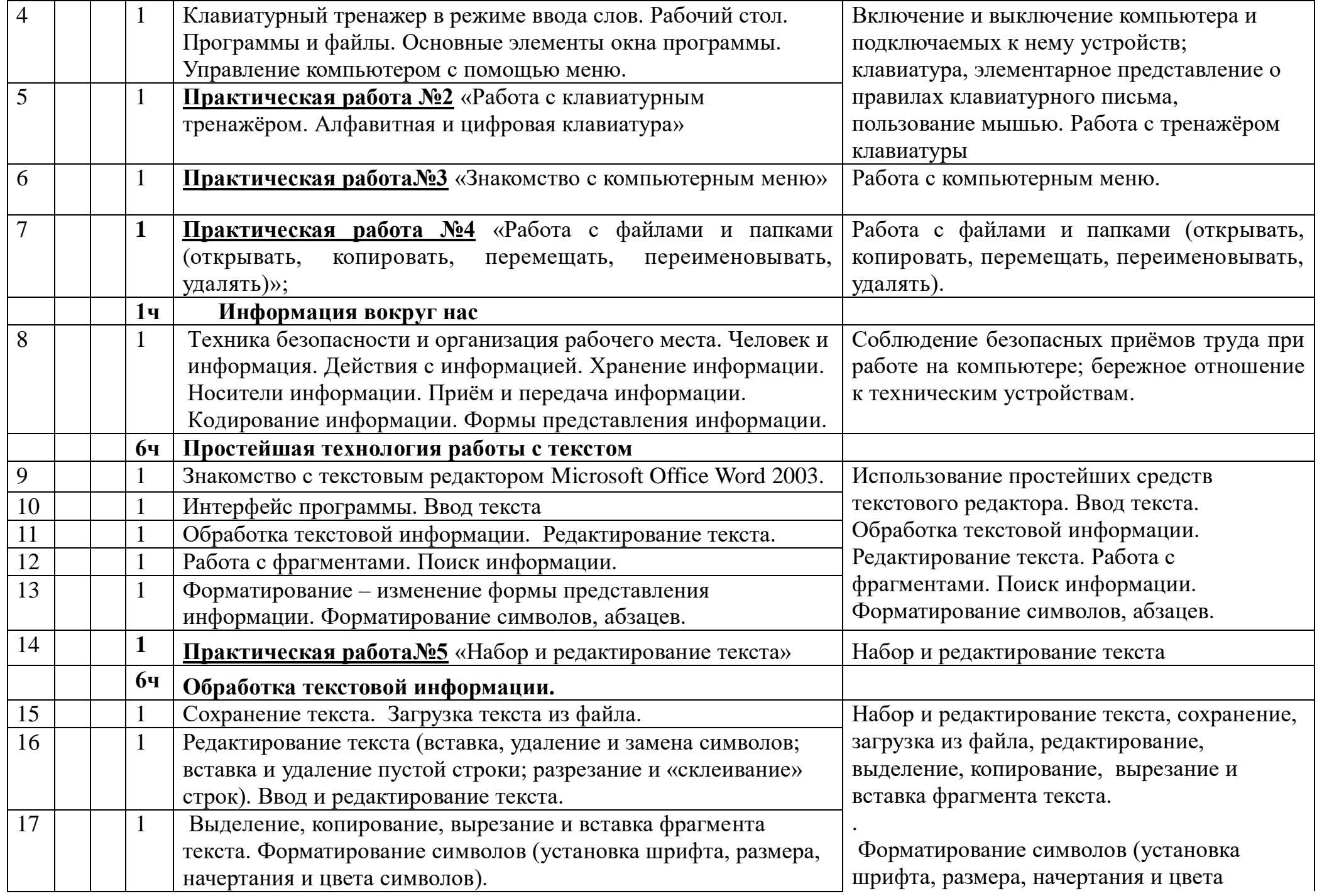

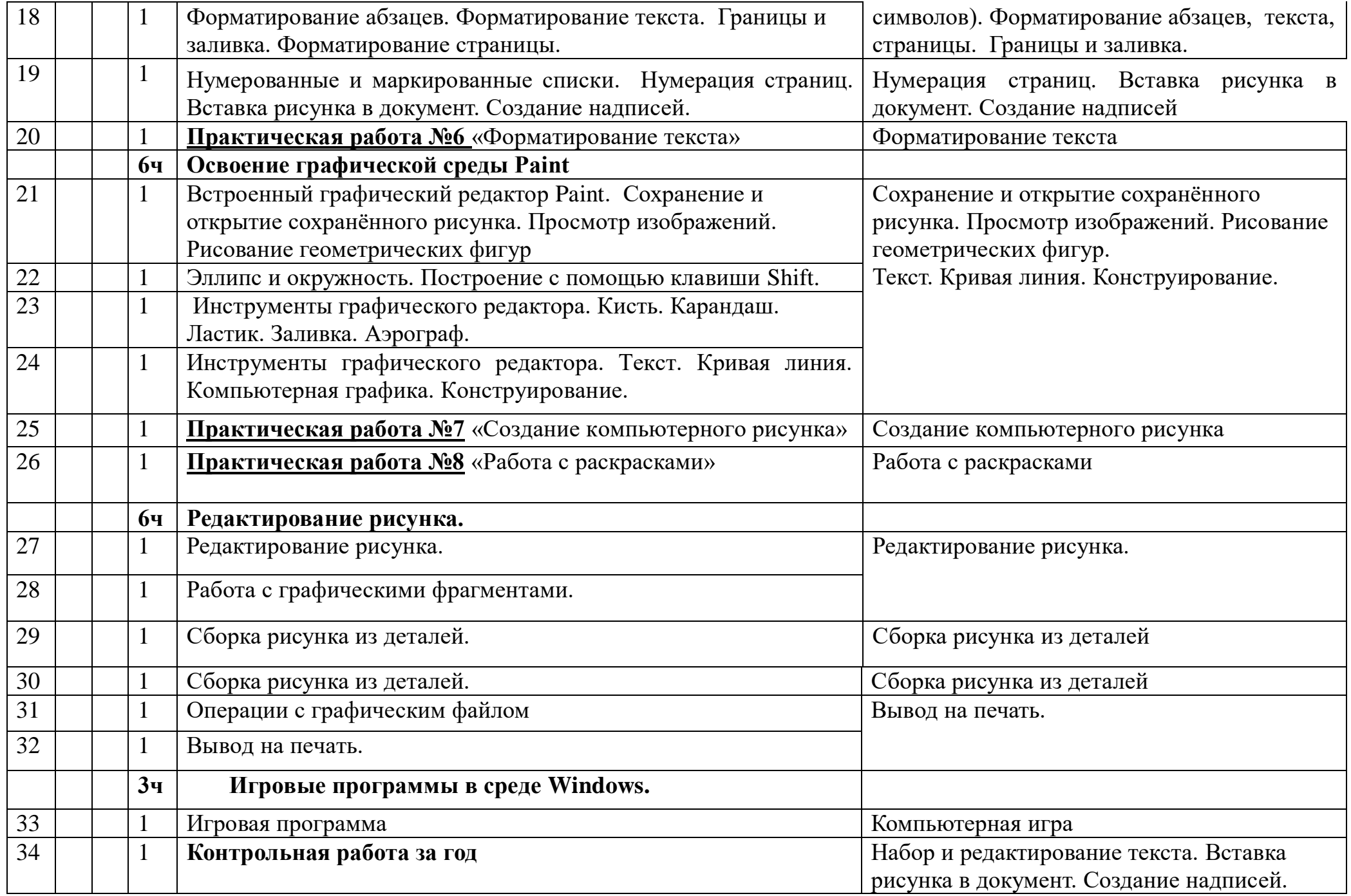

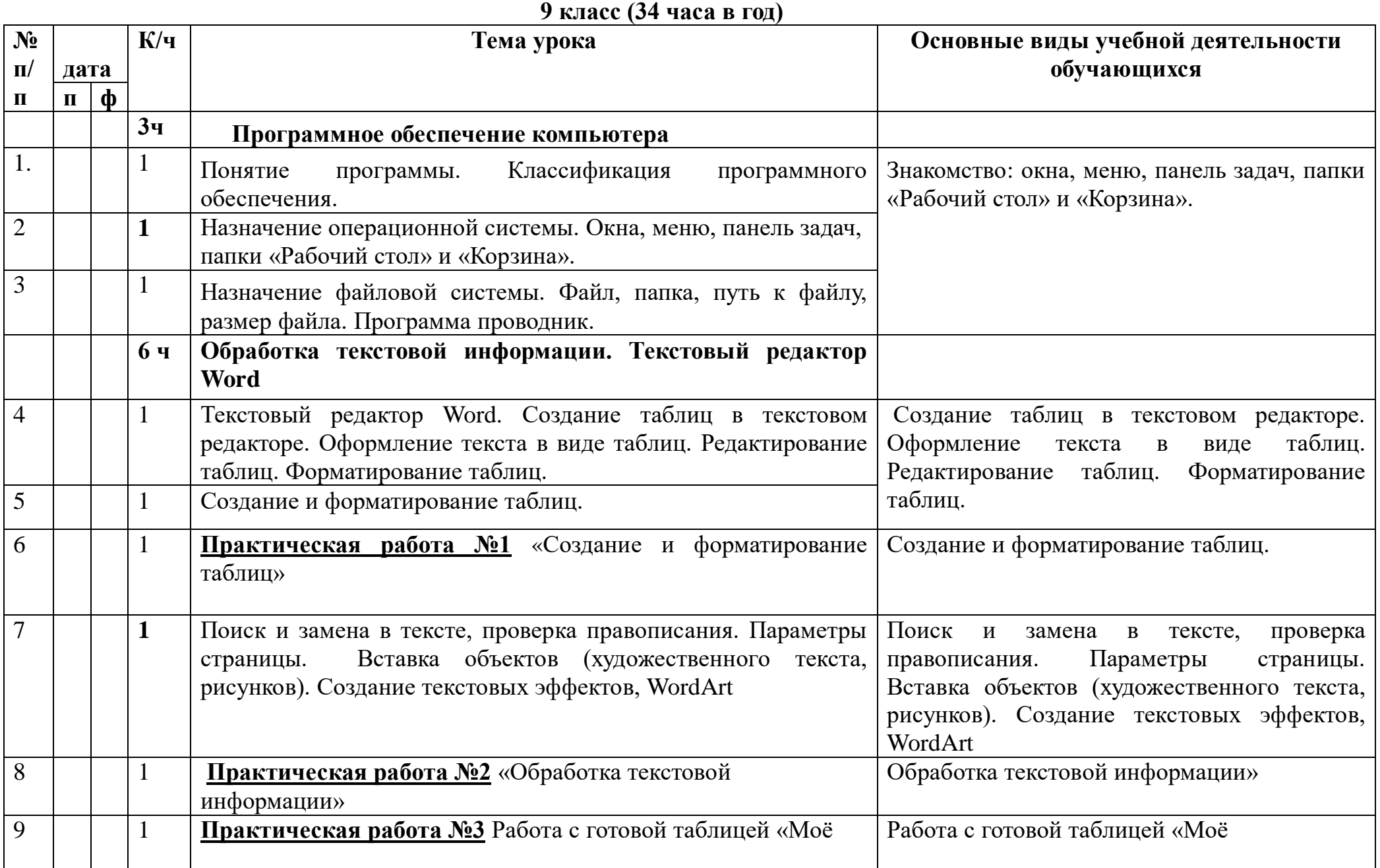

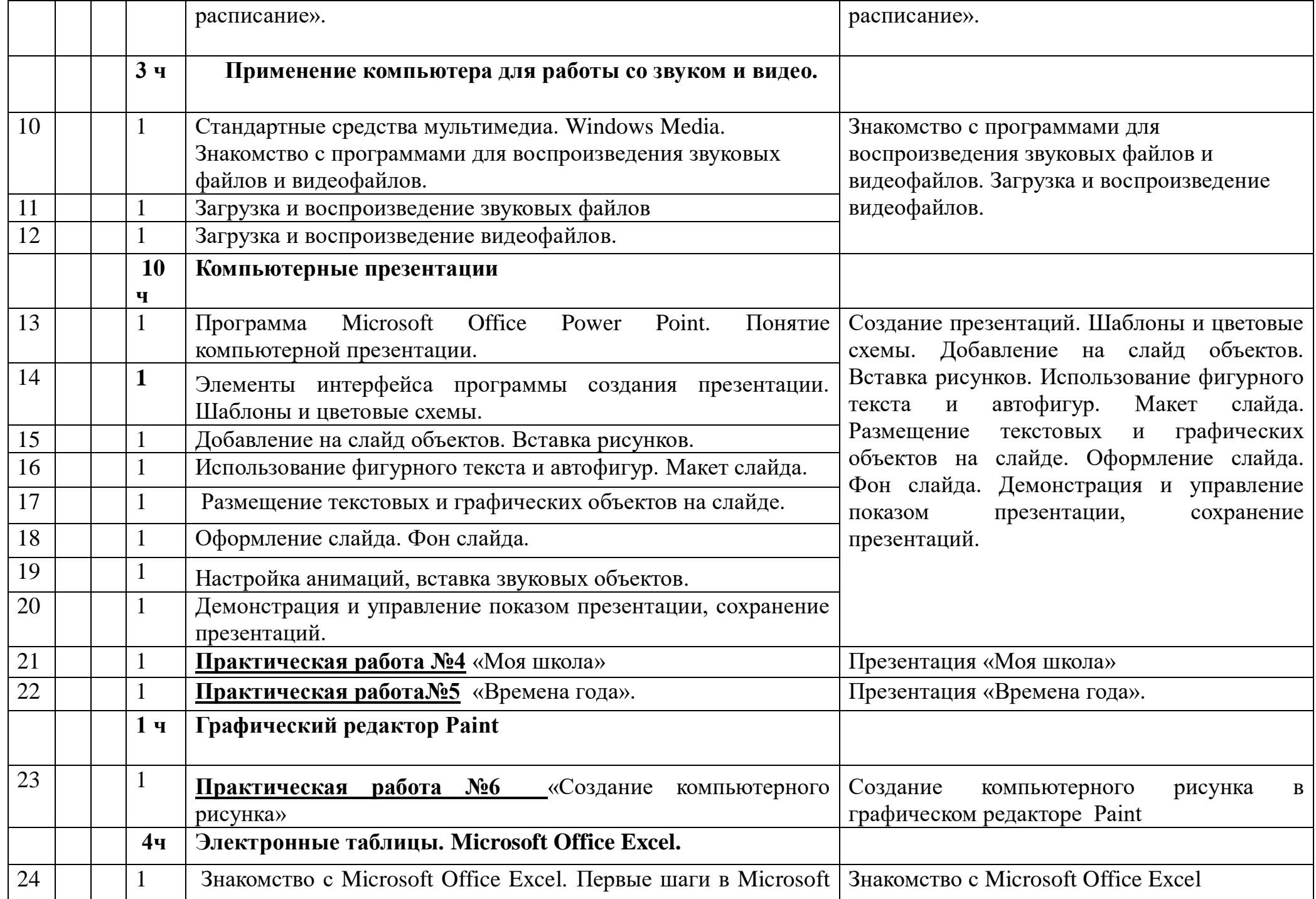

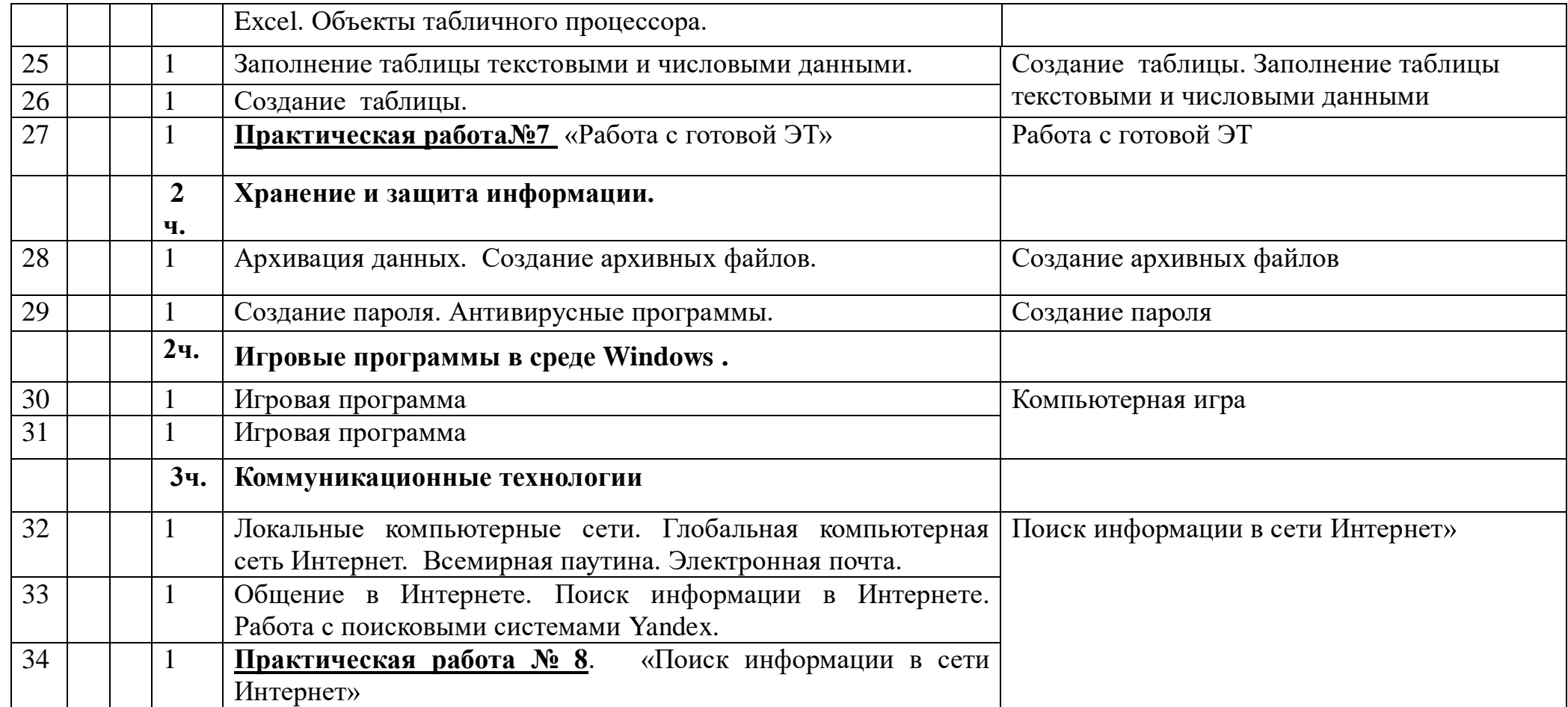

# **ОПИСАНИЕ МАТЕРИАЛЬНО-ТЕХНИЧЕСКОГО ОБЕСПЕЧЕНИЯ ОБРАЗОВАТЕЛЬНОЙ ДЕЯТЕЛЬНОСТИ**

Материально-техническая база реализации адаптированной общеобразовательной программы для обучающихся с умственной отсталостью (интеллектуальными нарушениями) соответствует действующим санитарным и противопожарным нормам, нормам охраны труда работников образовательных организаций, предъявляемым к классу для осуществления образовательного и коррекционно- развивающего процесса.

 Временной режим образования обучающихся с умственной отсталостью (интеллектуальными нарушениями) (учебный год, учебная неделя, день) устанавливается в соответствии с законодательно закрепленными нормативами (ФЗ РФ «Об образовании в РФ», СанПиН, приказы Министерства образования и др.), а также локальными актами общеобразовательной организации.

 Технические средства обучения (включая компьютерные инструменты обучения, мультимедийные средства) дают возможность удовлетворить особые образовательные потребности обучающихся с умственной отсталостью (интеллектуальными нарушениями), способствуют мотивации учебной деятельности, развивают познавательную активность обучающихся.

 Учет особых образовательных потребностей обучающихся с умственной отсталостью (интеллектуальными нарушениями) обусловливает необходимость использования специальных учебников, адресованных данной категории обучающихся.

Особые образовательные потребности обучающихся с умственной отсталостью (интеллектуальными нарушениями) обусловливают необходимость специального подбора учебного материала.

Технические средства обучения (включая специализированные компьютерные инструменты обучения, мультимедийные средства) дают возможность удовлетворить особые образовательные потребности обучающихся с умственной отсталостью (интеллектуальными нарушениями), способствуют мотивации учебной деятельности, развивают познавательную активность обучающихся.

Материально-техническое обеспечение учебного предмета «Информатика, ИКТ»:

учебно-методический комплекс, включающий учебники на печатной основе;

компьютер с программным обеспечением;

проектор, экран.

электронные игры развивающего характера.

# **Интернет – ресурсы:**

- 1. Педсовет http://pedsovet.su/
- 2. Учительский портал. http://www.uchportal.ru/
- 3. Уроки. Нет. http://www.uroki.net/
- 4. Единая коллекция образовательных ресурсов. Режим доступа: [http://school-collection.edu.ru/](https://www.google.com/url?q=http://school-collection.edu.ru/&sa=D&source=editors&ust=1628504495487000&usg=AOvVaw234smPKmZGs_qXZZPgNWVe)
- 5. Федеральный центр информационно образовательных ресурсов . Режим доступа: [http://fcior.edu.ru/](https://www.google.com/url?q=http://fcior.edu.ru/&sa=D&source=editors&ust=1628504495489000&usg=AOvVaw3q-UTFOoIKr_4go8MEqqCv)
- 6. Материалы авторской мастерской Угринович Н.Д.. [\(http://metodist.lbz.ru/authors/informatika/1/\)](https://www.google.com/url?q=http://metodist.lbz.ru/authors/informatika/1/&sa=D&source=editors&ust=1628504495490000&usg=AOvVaw2T0sgvDUcg7BfV2TUBtWoG).
- 7. [http://www.klyaksa.net/](https://www.google.com/url?q=http://www.klyaksa.net/&sa=D&source=editors&ust=1628504495490000&usg=AOvVaw2Z-0UdhR3JvPS7TQVgMY_o)
- 8. [http://www.informatka.ru/](https://www.google.com/url?q=http://www.informatka.ru/&sa=D&source=editors&ust=1628504495491000&usg=AOvVaw2Ofw3raFf7RMkcA9Qs2y7B)
- 9. [http://www.informatik.kz/index.htm](https://www.google.com/url?q=http://www.informatik.kz/index.htm&sa=D&source=editors&ust=1628504495491000&usg=AOvVaw0VtJCR8iR8RX0zjN1vbq7m)
- 10. [http://uchinfo.com.ua/links.htm](https://www.google.com/url?q=http://uchinfo.com.ua/links.htm&sa=D&source=editors&ust=1628504495492000&usg=AOvVaw1PBnUl2CLKDMdkzQvAl1tB)
- 11. [http://www.school.edu.ru/](https://www.google.com/url?q=http://www.school.edu.ru/&sa=D&source=editors&ust=1628504495492000&usg=AOvVaw0pfBk-li8kOMl6Go3fGA__)<br>12. http://infoschool.narod.ru/
- 12. [http://infoschool.narod.ru/](https://www.google.com/url?q=http://infoschool.narod.ru/&sa=D&source=editors&ust=1628504495492000&usg=AOvVaw1up7FIe5Jqw7fLZfhP8PBu)<br>13. http://www.school.edu.ru/
- 13. [http://www.school.edu.ru/](https://www.google.com/url?q=http://www.school.edu.ru/&sa=D&source=editors&ust=1628504495493000&usg=AOvVaw2k1-TMSrreja--QlJsPMax)<br>14. http://kpolyakov.narod.ru
- 14. [http://kpolyakov.narod.ru](https://www.google.com/url?q=http://kpolyakov.narod.ru&sa=D&source=editors&ust=1628504495493000&usg=AOvVaw0T0M3bu1EEkOPXetBTEIpl)<br>15. http://window.edu.ru/resou
- 15. [http://window.edu.ru/resource/526/58526](https://www.google.com/url?q=http://window.edu.ru/resource/526/58526&sa=D&source=editors&ust=1628504495494000&usg=AOvVaw3rjkgGdJ5eZdfBFVTuIM7k)<br>16. http://www.it-n.ru
- [http://www.it-n.ru](https://www.google.com/url?q=http://www.it-n.ru&sa=D&source=editors&ust=1628504495494000&usg=AOvVaw34sG0Ix6IqplZZV5eQ9MKG)